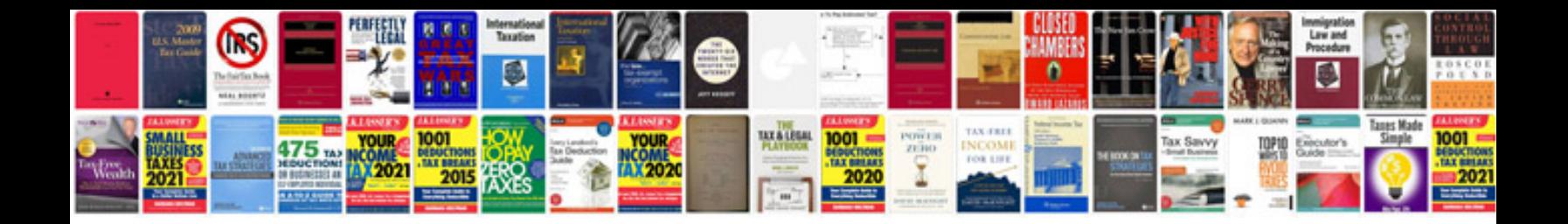

**Lumix g1 manual download**

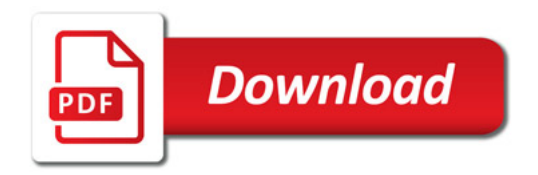

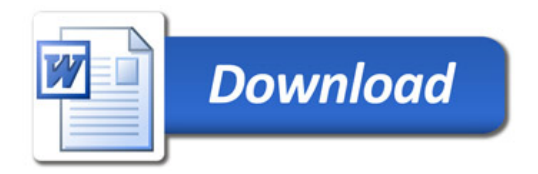